**Universitatea Tehnică a Moldovei**

## **Sistem Quadcopter în baza**

## **dispozitivului Arduino**

**Masterand:**

**Medvedev Alexandr**

**Conducător:**

**conf. univ., dr. Ababii Victor**

**Chișinău – 2017**

## **ADNOTARE**

Obiectivul acestui proiect este proiectarea dispozitivlui Quadcopter în baza de Arduino. Pentru acest proiect am utilizat patru motoare fără perii, patru eliceie, patru regulatoare de zbor, un giroscop, cîte un reciver și transmiter și un controlor arduino. Un scop de bază a proiectului dat, este autobalansarea Quadcopterului, care a fost realizată cu ajutorul algoritmului PID și giroscopului.

Această teză consistă din două capitol. Primul include informații generale despre componentele quadcopterului, așa ca: rama, motoarele, controlorul de zbor, modelul matematic la quadcopterului, acelerometrul și giroscopul electromecanic. Al doilea capitol conține rezultatele realizării proctice a proiectului dat și este descris detaliat conectarea și configurarea echipamentelor periferice.

Pentru realizarea tehnică s-a folosit aplicația Arduino IDE.

Numărul de pagini folosite 60 ,numărul de figuri 29, numărul de tabele 6 și 23 surse biografice.

## **ANNOTATION**

The objective of this project is the design a Quadcopter based on the Arduino. For this project we used four brushless motors, four propellers, four flight controllers, a gyroscope, a reciver and each transmitter and an Arduino controller. A basic goal of this project is to make an auto leaving Quadcopterului, which was performed using PID algorithm and gyroscope.

This thesis consists of two chapters .home quadcopterului includes general information about components, such as: frame, engines, flight controller, the mathematical model to quadcopterului, acelerometrul and electromechanical gyroscope. The second chapter contains the results of practical realization of this project and is detailed connection and configuration of peripherals.

For the technical realization of solution i used Arduino IDE.

The number of pages used 60, number of figure 29, number of tables 6 and 23 biographical sources.

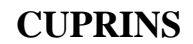

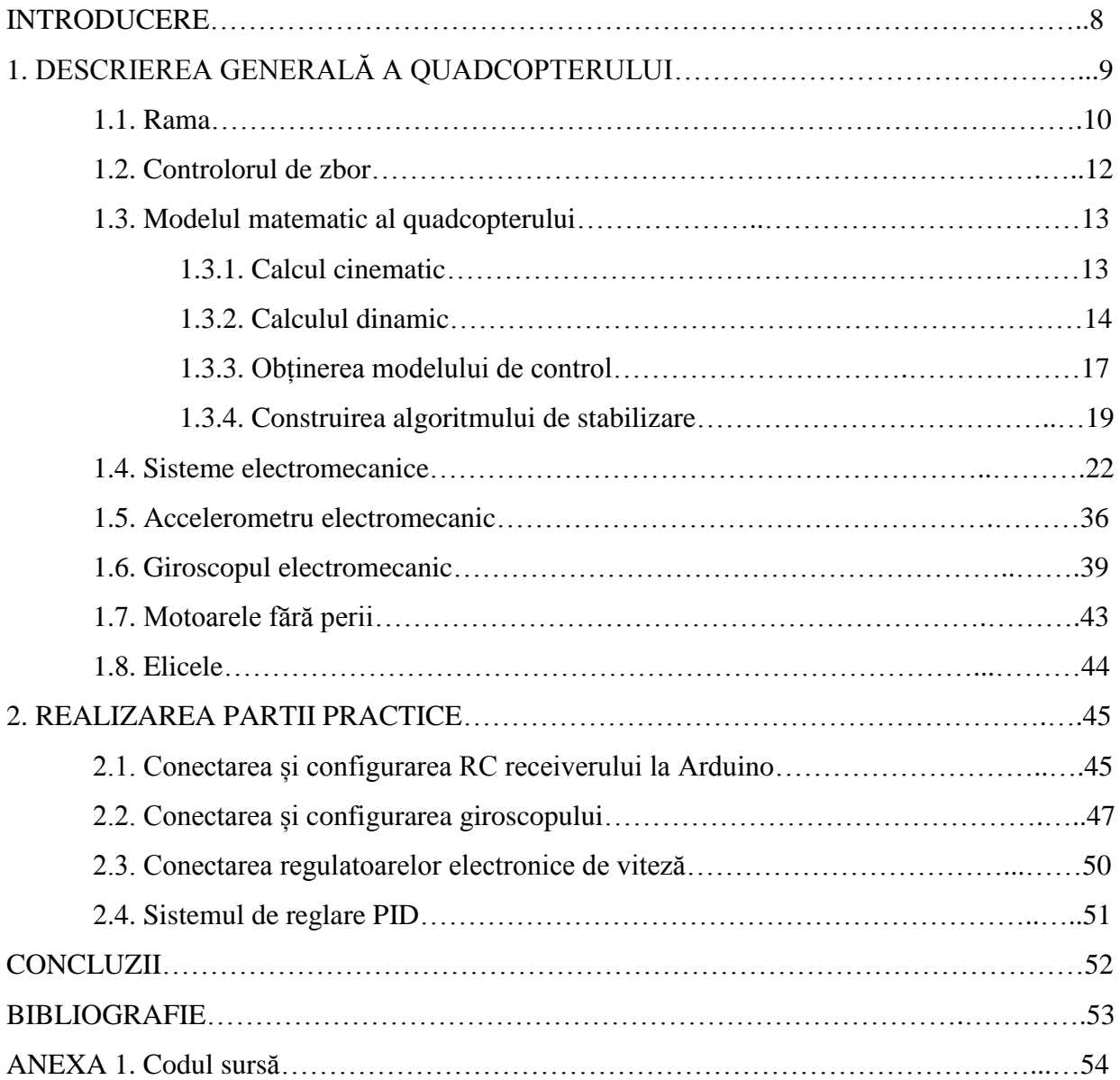